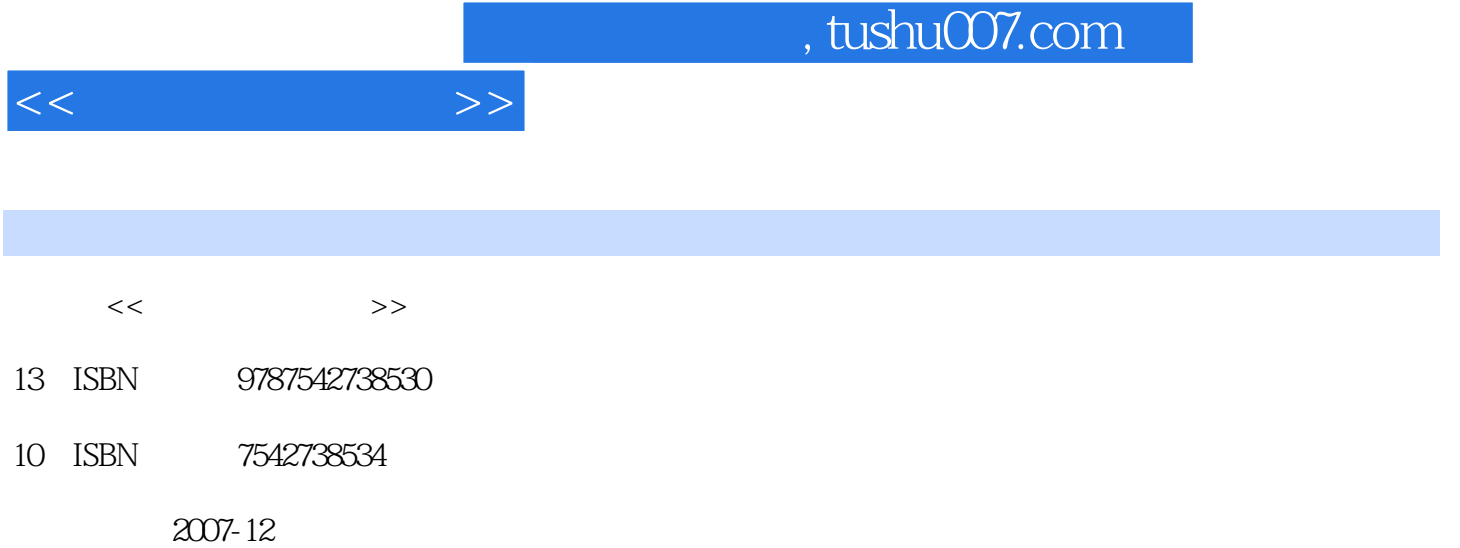

页数:276

PDF

更多资源请访问:http://www.tushu007.com

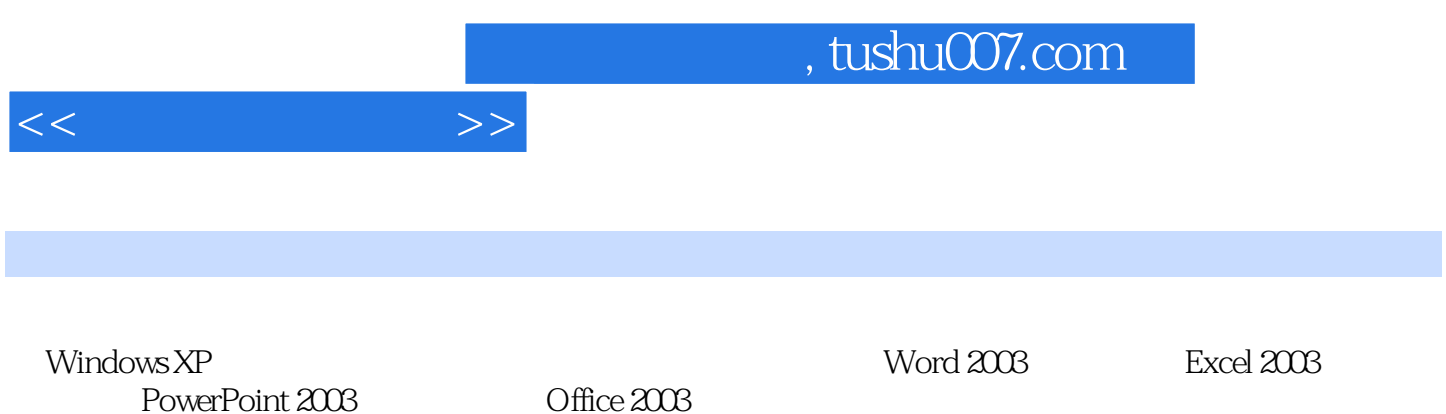

PowerPoint 2003

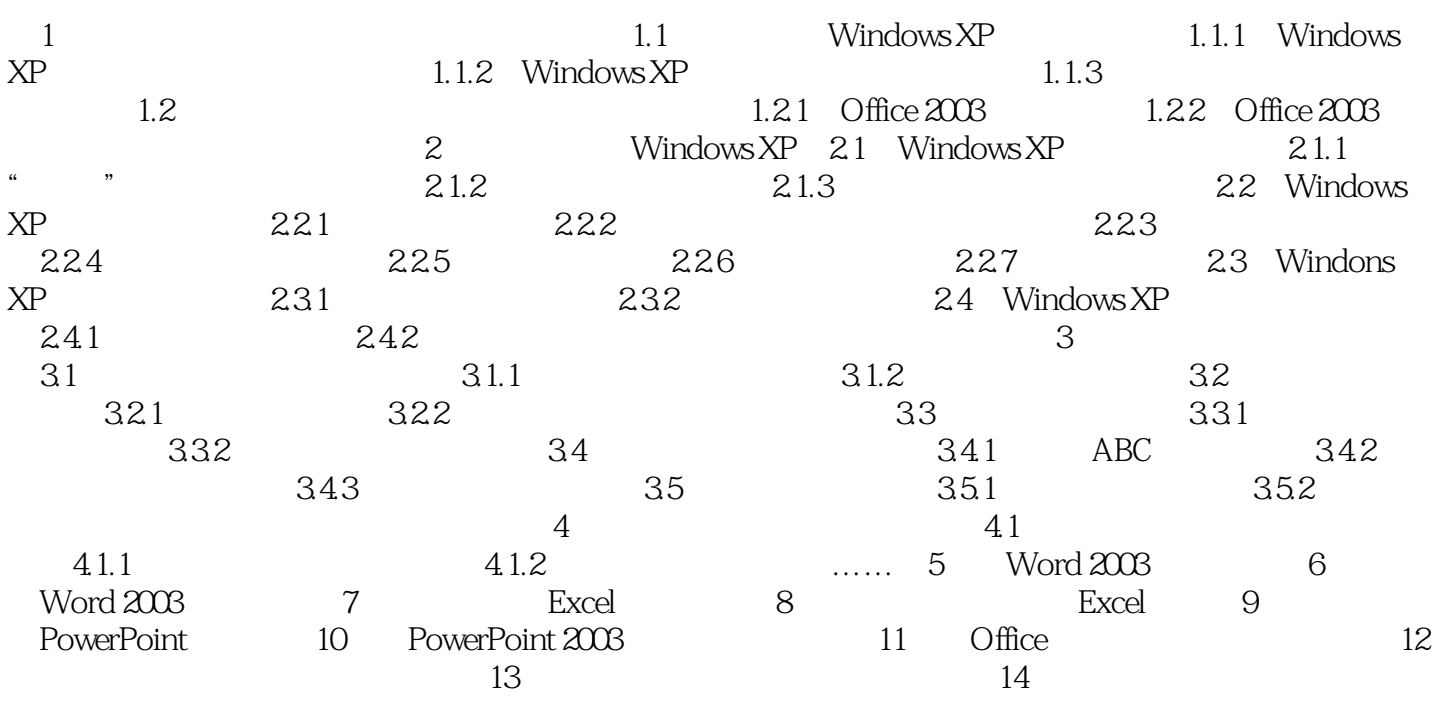

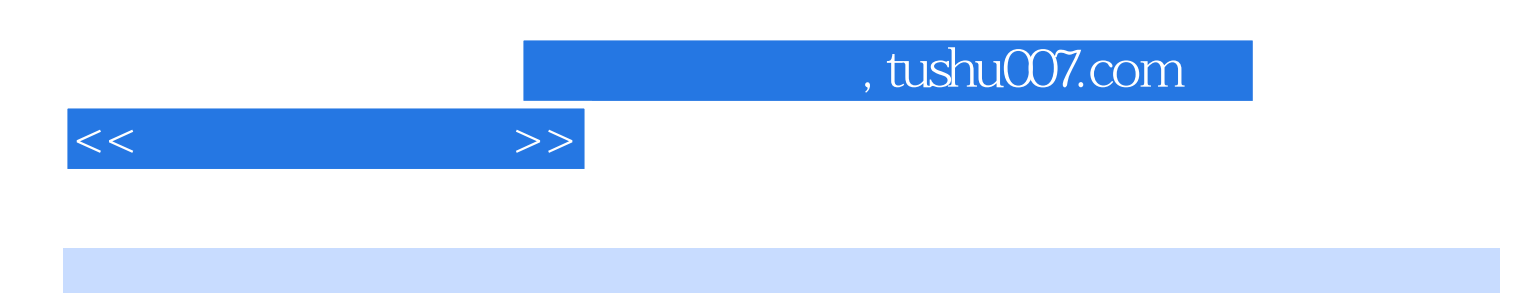

 $\kappa$ 

Office 2003

 $--$ Office  $2003$ 

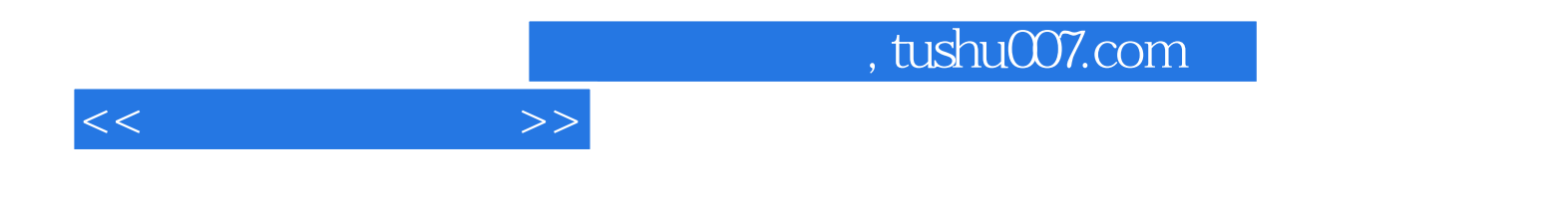

本站所提供下载的PDF图书仅提供预览和简介,请支持正版图书。

更多资源请访问:http://www.tushu007.com